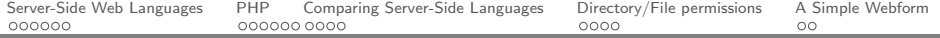

# Introduction to PHP

#### Web Programming

Uta Priss ZELL, Ostfalia University

<span id="page-0-0"></span>2013

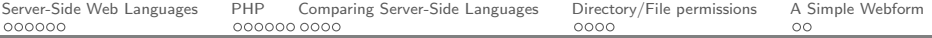

# Outline

[Server-Side Web Languages](#page-2-0)

[PHP](#page-13-0)

[Comparing Server-Side Languages](#page-19-0)

[Directory/File permissions](#page-34-0)

[A Simple Webform](#page-38-0)

# Server-Side Languages

Server-side languages are implemented and executed in a webserver environment.

- $\triangleright$  Typical server-side languages are Perl, PHP, Python, Asp.
- <span id="page-2-0"></span> $\triangleright$  A typical client-side language is Javascript.

Java can be used either server-side (as Java Servlets) or client-side (using applets and web start).

# Static HTML pages

Many HTML documents provide **static** content, which is

- $\blacktriangleright$  stored on a webserver,
- $\triangleright$  retrieved via the HTTP protocol,
- $\triangleright$  displayed to a client via a browser.

# Dynamic Content

Some HTML documents provide **dynamic** content. This content

- $\triangleright$  is generated by a computer program;
- $\triangleright$  can retrieve information from a database:
- $\triangleright$  can respond to a specific user request (e.g. a webform);
- $\triangleright$  is converted into an HTML page;
- $\triangleright$  which is retrieved via HTTP by the user's browser.

# Advantages of Dynamic Content

Dynamic content

- $\triangleright$  is more flexible than static content (e.g. on-line newspapers);
- $\triangleright$  can respond to specific user requests (e.g. e-commerce);
- $\triangleright$  can collect user information (e.g. on-line surveys, guestbooks);
- $\triangleright$  can provide an interface to a database (e.g. search engines);
- $\triangleright$  can facilitate basic user interaction (e.g. on-line shopping).

Which of these are better implemented client-side or server-side?

 $\triangleright$  Applications with many graphics (e.g. certain computer games) -

Which of these are better implemented client-side or server-side?

 $\triangleright$  Applications with many graphics (e.g. certain computer games) - Client-side (because graphics are slow over the web)

Which of these are better implemented client-side or server-side?

- $\triangleright$  Applications with many graphics (e.g. certain computer games) - Client-side (because graphics are slow over the web)
- $\blacktriangleright$  Database interfaces -

Which of these are better implemented client-side or server-side?

- $\triangleright$  Applications with many graphics (e.g. certain computer games) - Client-side (because graphics are slow over the web)
- $\triangleright$  Database interfaces Server-side (because the user usually only needs a few records from a database; transmitting the whole database would be slow)

Which of these are better implemented client-side or server-side?

- $\triangleright$  Applications with many graphics (e.g. certain computer games) - Client-side (because graphics are slow over the web)
- $\triangleright$  Database interfaces Server-side (because the user usually only needs a few records from a database; transmitting the whole database would be slow)
- $\triangleright$  On-line maps -

Which of these are better implemented client-side or server-side?

- $\triangleright$  Applications with many graphics (e.g. certain computer games) - Client-side (because graphics are slow over the web)
- $\triangleright$  Database interfaces Server-side (because the user usually only needs a few records from a database; transmitting the whole database would be slow)
- $\triangleright$  On-line maps Server-side (because a user who searches for an address does not need to download a whole atlas).

But many applications (such as on-line banking applications) have both client-side components (using Javascript or Java for better usability and graphics of the client browser window) and server-side components for storing the data in a database on the server.

# Challenges for Server-Side Applications

The biggest challenge is **Security**! The user can never be trusted because for each click the user makes on a browser a new connection is established.

A second challenge is the limitation of the HTTP protocol. User activities are limited by what is possible via HTML and common browsers.

#### PHP code is embedded into websites

```
<html>
<head><title>Hello World</title></head> <br/> <br/>
<?php
echo "What is your name?";
echo "Hello, {$ REQUEST['name']}! How are you?";
?>
</body></html>
```
#### User input comes from a web form

```
<form action='example.php' method='get'>
<input type='textbox' name='name'>
<input type='submit' value='submit'>
</form>;
```
or via the Query String:

http://hostname/∼[username/php/example.php?name=Snoopy](http://hostname/~username/php/example.php?name=Snoopy)

and is available using special variables:

```
$ REQUEST['name']
```
#### Primitive datatypes

Some of PHP's data types are:

- boolean (\$foo = true;  $$foo = false;$ )
- integer (\$a = 1; \$b = 15; \$c = 300000000)
- $\blacktriangleright$  float (\$a = 3.14159, \$b = 1.2e3;)
- $\triangleright$  string (\$a = 'Hello World'; \$b = "Hello World\n";)
- $\triangleright$  array (\$list = array("key" => "value", 1 => 2));

# Similar operators as in other languages:

- $\triangleright$  arithmetic: + − \* / + + − − %
- $\blacktriangleright$  comparison:  $==$   $!=$
- $\triangleright$  logical: and or xor !
- $\triangleright$  string concatenation: . .=
- $\triangleright$  array:  $+=$   $!=$   $!=$

### The usual control structures:

if 
$$
(... ) \{ ... \}
$$
 else if  $(... ) \{ ... \}$  else  $\{ ... \}$ 

\nwhile  $(... ) \{ ... \}$ 

\nfor  $(\$i = 1; \$i <= 10; \$i++) \{ \text{echo } \$i; \}$ 

\nfor each  $(\$arr as \$value) \{ \text{echo } \$value \}$ 

# PHP has lots and lots of predefined functions

For example, for arrays  $$zoo = array("monkey", "tiger", "eagle");$ 

- $\blacktriangleright$  count(\$zoo);
- $\blacktriangleright$  implode (" ",  $$zoo$ );
- $\triangleright$  array push(\$zoo, \$newanimal);
- $\blacktriangleright$  array pop(\$zoo);
- $\blacktriangleright$  sort(\$zoo);
- $\blacktriangleright$  rsort(\$zoo);

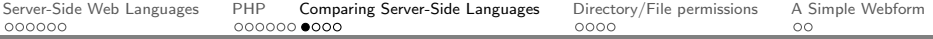

What about ...

<span id="page-19-0"></span> $\triangleright$  PHP -

What about ...

▶ PHP - Probably currently most popular! But not a general purpose language.

- ▶ PHP Probably currently most popular! But not a general purpose language.
- $\blacktriangleright$  Perl -

- ▶ PHP Probably currently most popular! But not a general purpose language.
- $\triangleright$  Perl Older than Php. More difficult to use, but general purpose. Good for general Unix system admin tasks.

- ▶ PHP Probably currently most popular! But not a general purpose language.
- $\triangleright$  Perl Older than Php. More difficult to use, but general purpose. Good for general Unix system admin tasks.
- $\triangleright$  ASP.NET -

- ▶ PHP Probably currently most popular! But not a general purpose language.
- $\triangleright$  Perl Older than Php. More difficult to use, but general purpose. Good for general Unix system admin tasks.
- ▶ ASP.NET Microsoft's server-side language; commercial; platform dependent.

- ▶ PHP Probably currently most popular! But not a general purpose language.
- $\triangleright$  Perl Older than Php. More difficult to use, but general purpose. Good for general Unix system admin tasks.
- ▶ ASP.NET Microsoft's server-side language; commercial; platform dependent.
- $\blacktriangleright$  Python -

- ▶ PHP Probably currently most popular! But not a general purpose language.
- $\triangleright$  Perl Older than Php. More difficult to use, but general purpose. Good for general Unix system admin tasks.
- ▶ ASP.NET Microsoft's server-side language; commercial; platform dependent.
- $\triangleright$  Python Object oriented multi-purpose scripting language. Really good for server-side tasks! But not that well known.

- ▶ PHP Probably currently most popular! But not a general purpose language.
- $\triangleright$  Perl Older than Php. More difficult to use, but general purpose. Good for general Unix system admin tasks.
- ▶ ASP.NET Microsoft's server-side language; commercial; platform dependent.
- $\triangleright$  Python Object oriented multi-purpose scripting language. Really good for server-side tasks! But not that well known.
- $\blacktriangleright$  Java Servlets -

- ▶ PHP Probably currently most popular! But not a general purpose language.
- $\triangleright$  Perl Older than Php. More difficult to use, but general purpose. Good for general Unix system admin tasks.
- ▶ ASP.NET Microsoft's server-side language; commercial; platform dependent.
- $\triangleright$  Python Object oriented multi-purpose scripting language. Really good for server-side tasks! But not that well known.
- ▶ Java Servlets Java server-side programming, requires Apache Tomcat engine or similar.

- ▶ PHP Probably currently most popular! But not a general purpose language.
- $\triangleright$  Perl Older than Php. More difficult to use, but general purpose. Good for general Unix system admin tasks.
- ▶ ASP.NET Microsoft's server-side language; commercial; platform dependent.
- $\triangleright$  Python Object oriented multi-purpose scripting language. Really good for server-side tasks! But not that well known.
- ▶ Java Servlets Java server-side programming, requires Apache Tomcat engine or similar.
- $\blacktriangleright$  JSP -

- ▶ PHP Probably currently most popular! But not a general purpose language.
- $\triangleright$  Perl Older than Php. More difficult to use, but general purpose. Good for general Unix system admin tasks.
- ▶ ASP.NET Microsoft's server-side language; commercial; platform dependent.
- $\triangleright$  Python Object oriented multi-purpose scripting language. Really good for server-side tasks! But not that well known.
- ▶ Java Servlets Java server-side programming, requires Apache Tomcat engine or similar.
- $\triangleright$  JSP Sun's version of Java server-side programming.

# Differences among Server-Side Languages

- $\triangleright$  Embedding: is HTML embedded into the code (using print statements) or is the code embedded into HTML (using templates)?
- $\blacktriangleright$  Flexibility: are there many ways to achieve a solution?
- $\triangleright$  Usability: how difficult is it to learn and to use the language?
- $\triangleright$  Security: is security built into the language or do programmers have to write code to ensure security? Are there security holes in the language?
- $\triangleright$  Speed of execution: how fast is a script executed?
- $\triangleright$  Generality: is the language special purpose or general purpose?

How do languages compare with respect to these categories?

# CGI - Common Gateway Interface

HTML requests are handled by a webserver, such as Apache.

There are different ways in which server-side scripting languages can interact with webservers. CGI is fairly old-fashioned, slow, but simple. Problems of CGI are:

each new CGI request spawns a new process and session tracking is difficult.

#### Webserver Extensions

Webserver extensions (such as mod\_perl and mod\_php) are faster than CGI because the server-side language is loaded into Apache instead of restarting it new for each request.

Database connections and session parameters can be kept persistent.

For Python: WSGI (Web Server Gateway Interface).

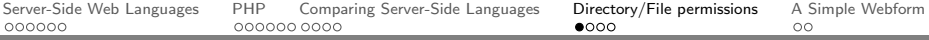

# HTML pages

- $\triangleright$  HTML pages must be stored in a dedicated directory on the webserver. The name of the directory depends on server settings. A common name is "public\_html".
- <span id="page-34-0"></span> $\triangleright$  File permissions must be set to allow other users to view the HTML pages.
	- $\triangleright$  The user's home directory must be executable by others.
	- $\triangleright$  The public html directory and its subdirectories must be readable by others.
	- $\triangleright$  Each HTML page must be readable by others.

# Viewing HTML pages

The URL of a HTML page often consists of the server, a tilde, the username, and the path and filename of the html page starting below "public html".

Example: A file

/home/username/public html/hello.html

would be available at the URL

http://servername/∼username/hello.html

# Script pages

- $\triangleright$  Script pages are usually stored in a dedicated directory under the public html directory. The name of this directory depends on the language used and on the server settings. Common names are "php" or "cgi-bin".
- $\blacktriangleright$  File permissions must be set to allow script pages to be executed. Depending on the server settings, scripts are either executed
	- $\triangleright$  as a general www user (→ set permissions to 755) or
	- ightharpoonup as the owner of the script ( $\rightarrow$  set permissions to 700).

# Viewing script pages

The URL of a script page is formed in the same manner as for other HTML pages. In this case, the directory name (cgi-bin) is included.

Example: A file

/home/username/public html/cgi-bin/hello.pl

would be available at the URL

http://servername/∼username/cgi-bin/hello.pl

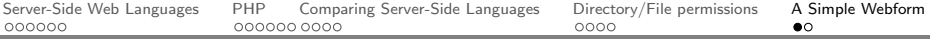

HTML content can be dynamically generated in response to a form which a user has filled in.

For example, a user could be asked to check one out of three checkboxes and then click a submit button:

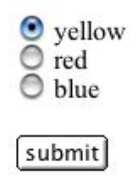

After submitting the button the user could then be presented with:

<span id="page-38-0"></span>Hello! Your choice was yellow

#### Implementing this example

Two HTML pages need to be created for this example:

- $\triangleright$  An HTML page which contains the webform (i.e., the radio buttons and the submit button).
- $\triangleright$  A dynamically generated HTML page, which uses the colour which the user had selected.

The second page is generated by a script. The script stores the parameters from the webform as variables, which can then be used within the HTML:

<span id="page-39-0"></span><p>Hello! Your choice was <font color=\$formparameter>\$formparameter</font><p>